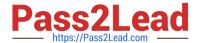

# C2070-982<sup>Q&As</sup>

IBM Case Foundation V5.2

# Pass IBM C2070-982 Exam with 100% Guarantee

Free Download Real Questions & Answers PDF and VCE file from:

https://www.pass2lead.com/c2070-982.html

100% Passing Guarantee 100% Money Back Assurance

Following Questions and Answers are all new published by IBM Official Exam Center

- Instant Download After Purchase
- 100% Money Back Guarantee
- 365 Days Free Update
- 800,000+ Satisfied Customers

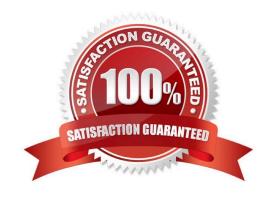

# https://www.pass2lead.com/c2070-982.html

2024 Latest pass2lead C2070-982 PDF and VCE dumps Download

# **QUESTION 1**

A case can be in one of the following states: New, Completed, Working, Initializing, and Failed. What is the state of the case when Content Engine is setting the case properties during case creation?

- A. New
- B. Failed
- C. Working
- D. Initializing

Correct Answer: D

#### **QUESTION 2**

You are getting a "FNRPA0024E IBM Case Manager Builder cannot connect to the Process Engine" error message when logging into the Case Manager Builder page. What Process Engine log files can you check to see if Process Engine is up and running?

- A. Check the pe.log file located in the Process Engine virtual server directory (
  Process\_Engine\_installation\_directory/data/pesvr. Process\_Engine\_virtual\_server\_name)
- B. Check the pesvr.log file, which is located in the Process Engine virtual server directory (Process\_Engine\_installation\_directory/data/pesvr.Process\_Engine\_virtual\_server \_name)
- C. Check the pe.log file, which is located in the logs directory under the Process Engine virtual server directory (Process\_Engine\_installation\_directory/data/pesvr.Process\_Engine\_virtual\_server\_name/l ogs)
- D. Check the pesvr\_system.log file, which is located in the logs directory under the Process Engine virtual server directory ( Process\_Engine\_installation\_directory/data/pesvr.

Process\_Engine\_virtual\_server\_name/logs)

Correct Answer: D

# **QUESTION 3**

How are complex data flows requiring complex data structures between backend systems integrated into IBM Case Manager?

- A. You can define complex business objects in Case Builder to provide complex data flows between web services within any process fragment
- B. Complex interactions between Service Oriented Architecture (SOA) components are modeled in WebSphere Integration Developer and then mapped to a task in an IBM Case Manager solution
- C. Case Builder and the P8 Process Designer support round tripping in order to define how Tasks map to SOA services by using industry standard Service Component Architecture (SCA) bindings

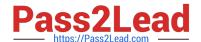

# https://www.pass2lead.com/c2070-982.html

2024 Latest pass2lead C2070-982 PDF and VCE dumps Download

D. The P8 Process Designer has been enhanced to provide complex data mediation and business object mapping capabilities when orchestrating transactions amongst backend systems via web services

Correct Answer: B

#### **QUESTION 4**

The Case Information Widget has a history panel that displays a list of recorded events for the cases, documents, tasks, folders and comments. Which two of the following are true for task history? (Choose two)

- A. Event history of a task reassignment is allowed
- B. Event history of a change to a custom property on a task is not allowed
- C. Event history is automatically logged when a task state has changed, a task is added, a task is deleted, or a task is modified.
- D. Task event history can be added, modified, or disabled by changing the Audit Definitions on the Content Engine CmAcmCaseTask object
- E. Event history is automatically logged for a task state change from working to completed as part of base ACM product and cannot be disabled or modified.

Correct Answer: CD

### **QUESTION 5**

What does this command accomplish: "configmgr\_cl execute -task deploycaseclient -profile myprofile [silent] [-force]"?

- A. Deploys the Case Manager API application
- B. Sets the deployment scope for a high availability Case Manager Client deployment
- C. Creates the Case Manager Client profile for the production domain by using the command line
- D. Deploys the Case Manager Client application to the production domain by using the command line

Correct Answer: D

Latest C2070-982 Dumps

C2070-982 Practice Test

C2070-982 Braindumps